**Technische Hochschule Mittelhessen**

**Prof. Dr.-Ing. A. Christidis**

**Fachbereich Mathematik, Naturwissenschaften und Informatik** 

# **Klausur Grundlagen der Informatik WS 2016 / 17**

## *– Lösungshilfe –*

## **Personalien:**

**Name, Vorname: .......................................................................**

**Matrikelnummer: .......................................................................**

### **Hinweise:**

- **Die Bearbeitungszeit beträgt 90 Minuten.**
- **Alle schriftlichen Hilfsmittel sind zugelassen; andere Hilfsmittel, insb. elektronische Rechen- und Kommunikationsapparate dürfen nicht verwendet werden.**
- **Ausgesprochene Folgefehler (durch Übertragung falscher Zwischenergebnisse) werden in Folgerechnungen als richtig gewertet.**
- **Die Aufgaben sollen nur auf diesen Aufgabenblättern bearbeitet werden. Bei Bedarf kann zusätzliches Papier zur Verfügung gestellt werden.**
- **Zur sicheren Zuordnung aller Lösungen wird um eine persönliche Kennung (Name u./o. Matrikelnr.) auf allen Blättern gebeten.**
- **Auf Wunsch darf auch Bleistift verwendet werden.**

Zur leichteren Lesbarkeit werden Substantive nur in einem Geschlecht ("Nutzerin") verwendet.

**8. Februar 2017**

- **1. Aufgabe** (20 Punkte)
	- a) Wem wird (fälschlich) der Ursprung des Ausdrucks "Bug" zugeordnet? (Namensnennung genügt.)

*Grace Hopper*

b) Was brauchen Angaben, damit sie zu Informationen werden?

*Sie müssen etwas kennzeichnen und in Entscheidungen einfließen.*

c) Welches Teilgebiet der Informatik lieferte jeweils die unten aufgeführten Objekte?

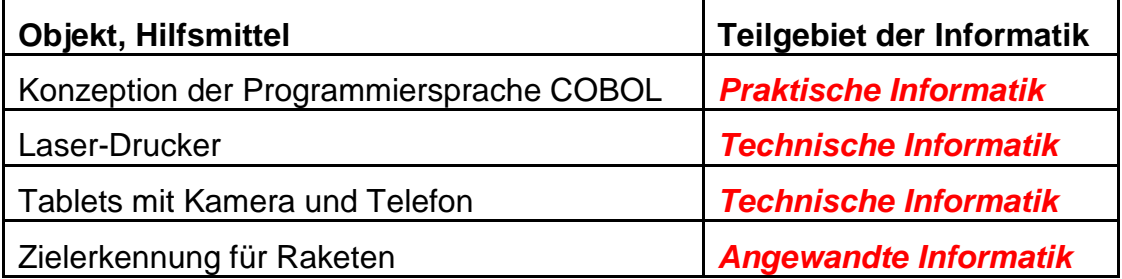

d) Gordon E. Moore sagte Mitte der 1960er Jahre voraus, wie sich im Laufe der Zeit die Anzahl der Bits (d.h.: der Transistoren) auf den Computer-Mikrochips immer wieder verdoppeln würde.

Behandeln Sie bitte hierzu folgende Fragen:

Um welchen Faktor **F** ist die Transistordichte D<sub>End</sub> am Ende eines Beobachtungszeitraums größer als die Dichte D<sub>Beg</sub> zu Beginn der Beobachtung, wenn in der Zwischenzeit **n** Verdopplungen eingetreten sind?

 $F(n) = D_{End} / D_{Beq} = 2<sup>n</sup>$ 

Können Sie den Logarithmus des Faktors **F** zu einer der unten angegebenen Basen angeben?

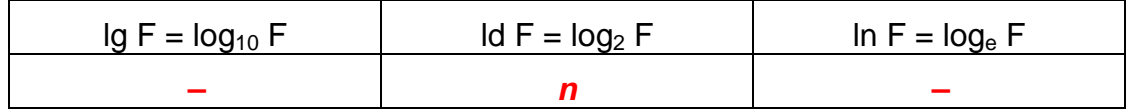

Innerhalb welches Zeitraums (minimal / maximal) erwartete Moore jeweils eine Verdopplung der Transistordichte?

Alle *18* bis *24* Monate.

Mit welcher Anzahl **n** von Verdopplungen der Transistordichte ist von Mitte der 1960er bis Mitte der 2020er Jahre (minimal / maximal) zu rechnen, wenn das "Gesetz von Moore" weiterhin gilt?

Mit  $n =$   $\frac{30}{20}$  bis  $n =$   $\frac{40}{20}$  Verdopplungen.

Als Moore seine Prognose abgab, war eine Dichte von D<sub>1960</sub> = 100 Bits/Chip üblich. Welche Transistordichte **D2020** kann man für Mitte der 2020er (minimal / maximal) mit Kopfrechnen voraussagen, wenn einem die u.a. Logarithmen-Tabelle zur Verfügung steht? (Zahlenangaben genügen.)

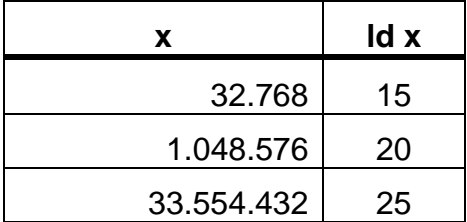

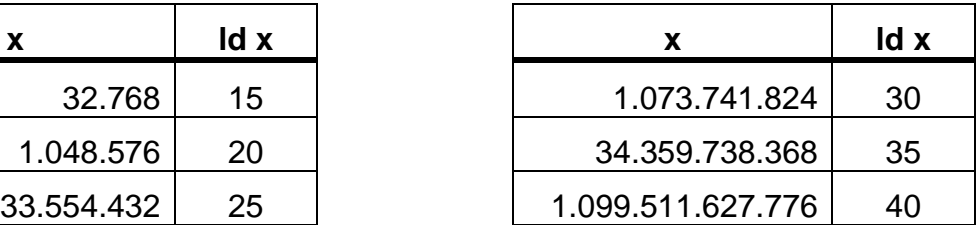

Die Dichte D<sub>2020</sub> wird zwischen

einem Minimum von \_\_\_\_*107.374.182.400* und

einem Maximum von *109.951.162.777.600* Bits/Chip erwartet.

*[ 107.374.182.400 = D1960 \* F(30) = 100 \* 2<sup>30</sup> = 100 \* 2ld(1.073.741.824) ] [ 109.951.162.777.600 = D1960 \* F(40) = 100 \* 2<sup>40</sup> = 100 \* 2ld(1.099.511.627.776) ]*

#### **2. Aufgabe** (20 Punkte)

Ein Mitglied Ihrer GdI-Lerngruppe erklärt, wie das Verhalten der Wähler in Übersee zu verstehen ist:

Wenn es Wahlen gibt (Bedingung **W**) bleiben sie ruhig (Zustand **R**), falls die Gewinnerin aus einer etablierten Politiker-Clique kommt (Bedingung **E**) und die gewohnte Politik (Bedingung **G**) weiterführt. In der Demokratie kann gewiß auch ein neuer Politiker gewinnen (Bedingung **N**); zur Bewahrung der Ruhe (R) muß aber auch der Neue die gewohnte Politik (G) machen, sonst gibt es politische Unruhe. In der Zeit zwischen den Wahlen dagegen, wenn noch die alte Regierung im Amt ist (Bedingung **A**) bleiben die Wähler ruhig allerdings unter der Bedingung, daß die gewohnte Politik (G) weiterläuft.

a) Ihr Kommilitone baut für Sie eine logische Schaltung, damit Sie leichter begreifen, wie Demokratie funktioniert. Hierbei leuchtet ein Lämpchen, wenn sich politische Ruhe einstellt.

Vervollständigen Sie bitte die Schaltung gemäß der o.a. Beschreibung!

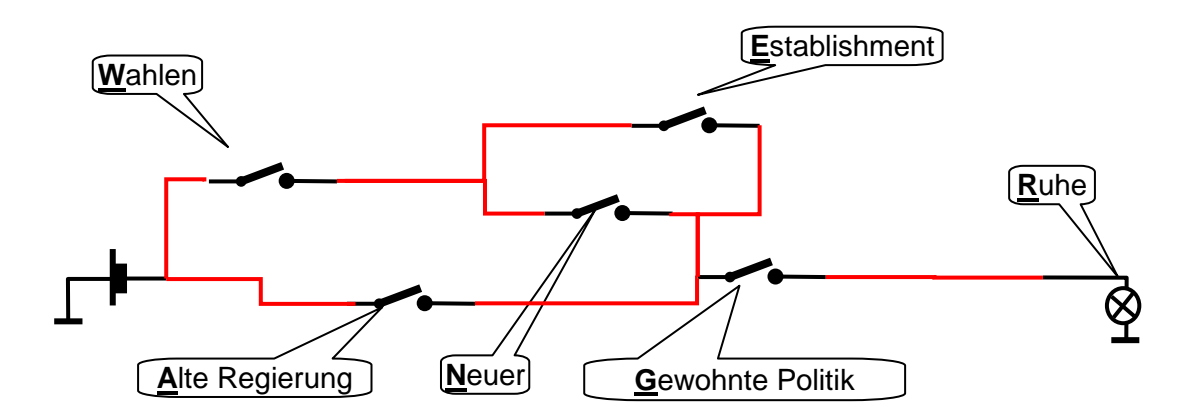

b) Wie lautet die Gleichung für die Erlangung des Zustands R mit den vorgenannten Bedingungen in der Booleschen Notation?

$$
R = ((W \land (E \lor N)) \lor A) \land G
$$
  
= W \land E \land G \lor W \land N \land G \lor A \land G

c) Schreiben Sie nun bitte in einer einfachen Form die Boolesche Gleichung für das Nicht-Eintreten der politischen Ruhe **R** und formen Sie den Ausdruck so um, daß darin nur einzelne logische Bedingungen (keine Verknüpfungen) negiert werden.

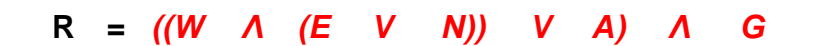

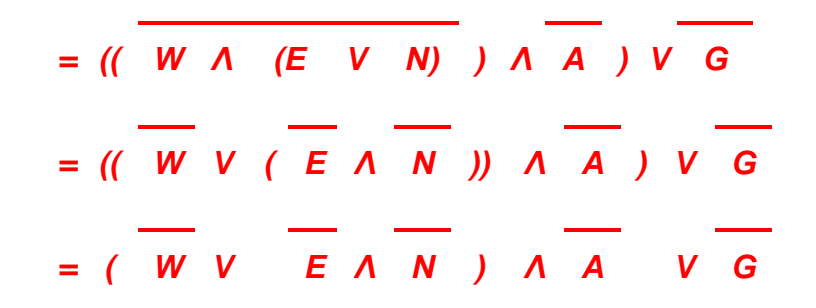

d) Bringen Sie bitte schließlich den zuletzt gefundenen logischen Ausdruck in eine Form, die keine Klammern enthält.

**R =** *W Λ A V E Λ N Λ A V G*

#### **3. Aufgabe** (20 Punkte)

a) Berechnen Sie bitte das Produkt 16,75**<sup>10</sup>** x 8**<sup>10</sup>** = 134**<sup>10</sup>** im Dualzahlensystem. Wandeln Sie dazu die Vor- und die Nachkommastellen des ersten Faktors in Dualzahlen um, führen Sie die Multiplikation (wie bei ganzen Zahlen) aus, kennzeichnen Sie die Nachkommastellen im Produkt und weisen Sie schließlich die Richtigkeit Ihrer Rechnung nach, indem Sie das Ergebnis in eine Dezimalzahl umwandeln. (Tip: 8**10**=1000**2**)

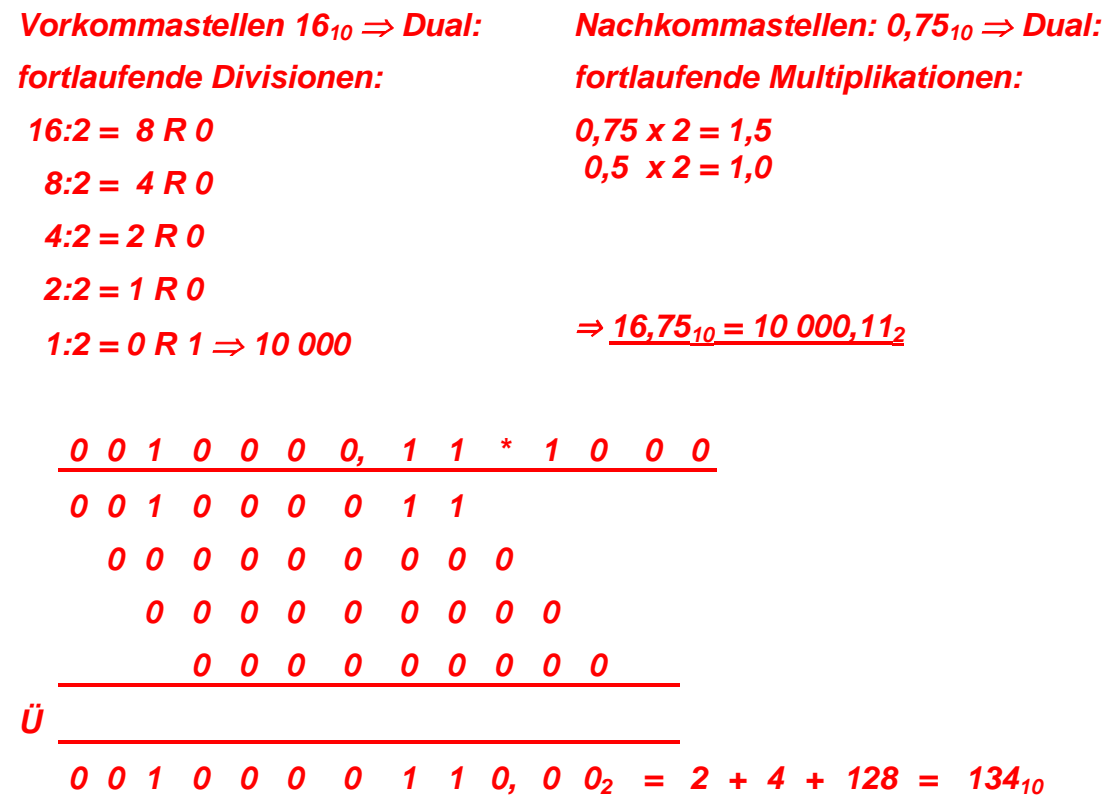

- b) Das obige Ergebnis soll einer Gleitkomma-Variablen zugewiesen werden. Rechnen Sie bitte anhand der nachfolgenden Schritte vor, wie die Zahl +134,0**<sup>10</sup>** nach IEEE 754 binär gespeichert wird.
	- (i) Wie wird das Vorzeichen V gespeichert?

#### *Positives Vorzeichen (+): 0*

(ii) Welcher Exponent E wird gespeichert, und wie wird er berechnet? Geben Sie bitte seine Berechnung im Dezimalzahlensystem an!

*10000110<sup>2</sup> = 0,1000 0110<sup>2</sup> \* 2<sup>8</sup> ; d.h.: E = 8 + 126 = 134*

(iii) Welche Dualzahl wird als Mantisse M gespeichert?

*0,1000 0110<sup>2</sup>* <sup>⇒</sup> *Speicherung von M = 0000110 …* 

(iv) Tragen Sie nun bitte in der folgenden Matrix alle Binärziffern ein, mit denen die Dezimalzahl "+134,0<sub>10</sub>" nach IEEE 754 gespeichert wird:

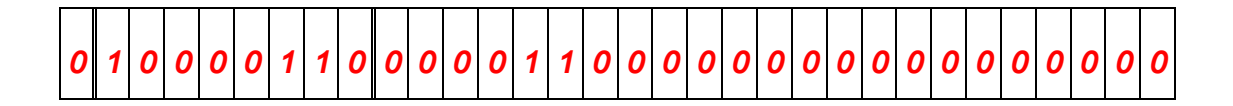

#### **4. Aufgabe** (20 Punkte)

Ein Apotheker beschwert sich über die Software, mit der er seine Verkäufe registriert: Bei jedem Kunden muß er mindestens 5- bis 10mal mit der Maus klicken, bevor er überhaupt an die benötigte Waren-Liste gelangt. Dabei verliert er unnötig Zeit, obwohl er schon im voraus weiß, daß die Hälfte der Leute, die zu ihm kommen, an einer Erkältung leiden, jeder Vierte eine Magenverstimmung hat, 15% von ihnen nur Babynahrung kaufen und nur der Rest unter die große Gruppe "Sonstiges" fällt.

Sie erklären ihm, daß so einfache Verhältnisse schon der gute, alte R. Fano behandeln konnte und entwerfen eine Codierung mit wenigen Mausklicks.

a) Codieren Sie bitte die Kundengruppen als binäre Nachrichten x<sub>i</sub> nach Fano. Sie können dazu die Struktur der vorbereiteten Tabelle nutzen:

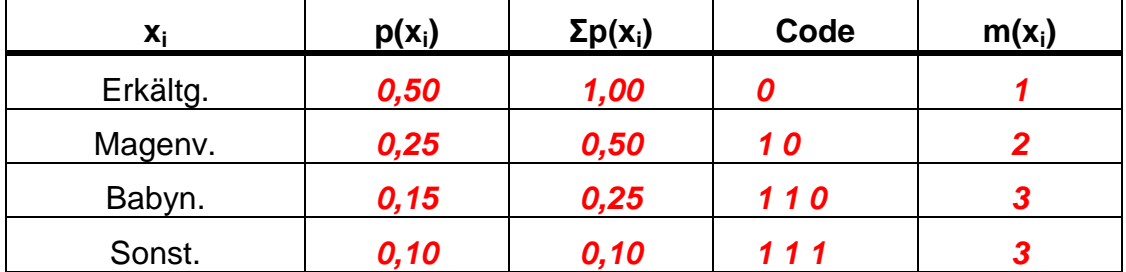

b) Erstellen Sie nun bitte den Binärbaum, der sich aus der Anwendung der Fano-Methode ergibt:

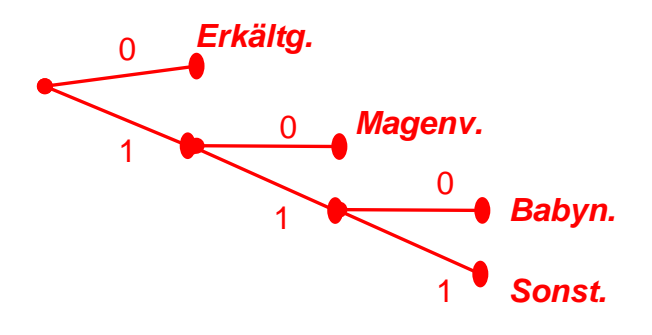

c) Rechnen Sie bitte vor, wie hoch die mittlere Binärstellenzahl ("Mausklickzahl") bei der Codierung nach Fano ist:

 $m = \sum (p_i \cdot m_i)$ 

 *= m(E) p(E) + m(M) p(M) + m(B) p(B) + m(S) p(S)* 

 *= 1 \* 0,5 + 2 \* 0,25 + 3 \* 0,15 + 3 \* 0,1*

 *= 1,75 bit / Nachricht* 

d) Wie hoch ist der jeweilige Informationsgehalt h<sub>i</sub> der einzelnen Tätigkeiten des Apothekers, und wie berechnet man daraus ohne weitere Angaben den mittleren Informationsgehalt H, wenn man (stark vereinfacht) annimmt, daß lg2=0,3 und lg3=0,49 gilt?

 $h_i = Id$   $[1/p_i]$ 

*h(E) = ld (100/50) = ld 2 = 1*

*h(M) = ld (100/25) = ld 4 = 2*

$$
h(B) = Id (100/15) = (lg 100 - (lg 10 + lg 3 - lg 2)) / lg 2
$$
  
= (2 - (1 + 0,49 - 0,3)) / 0,3 = (2 - 1,19) / 0,3  
= 0,81 / 0,3 = 2,7

*h(S) = ld (100/10) = lg 10 / lg 2 = 1 / 0,3 = 3,3*

$$
H = \Sigma (p_i \cdot h_i)
$$

 *= p(E) h(E) + p(M) h(M) + p(B) h(B) + p(S) h(S)*

 *= 0,5 \* 1 + 0,25 \* 2 + 0,15 \* 2,7 + 0,1 \* 3,3* 

 *= 1,735 bit / Nachricht*

#### **5. Aufgabe** (15 Punkte)

Eine Kommilitonin, die ein Austauschsemester in Griechenland verbracht hat, beschreibt verwundert, wie dort die "2½-Minuten-Frühstückseier" seit Jahrtausenden ohne auch nur einen Blick auf die Uhr gekocht werden:

Die Eier werden in den leeren Topf gelegt und mit kaltem Wasser übergossen, bis sie bedeckt sind. Danach kommt der Topf auf den Herd, der dann eingeschaltet wird. Wenn das Frühstück noch nicht fertig ist, werden Teilaufgaben erledigt (Geschirr, Besteck, Brot/Brotaufstrich auf den Tisch gelegt). Dabei wird immer wieder auf den Topf geschaut: Hat das Wasser angefangen zu kochen, schaltet man den Herd aus und läßt die Eier darin, bis sonst alles auf dem Tisch steht. Dann holt man die Eier aus dem noch heißen Wasser, und das Frühstück kann beginnen.

Zur Beschreibung dieser technologiefreien Kochtechnik hat Ihre Ansprechpartnerin die Blöcke zu einem Flußdiagramm vorbereitet. Vervollständigen Sie es bitte durch Einzeichnen der Pfeile in Ablaufrichtung!

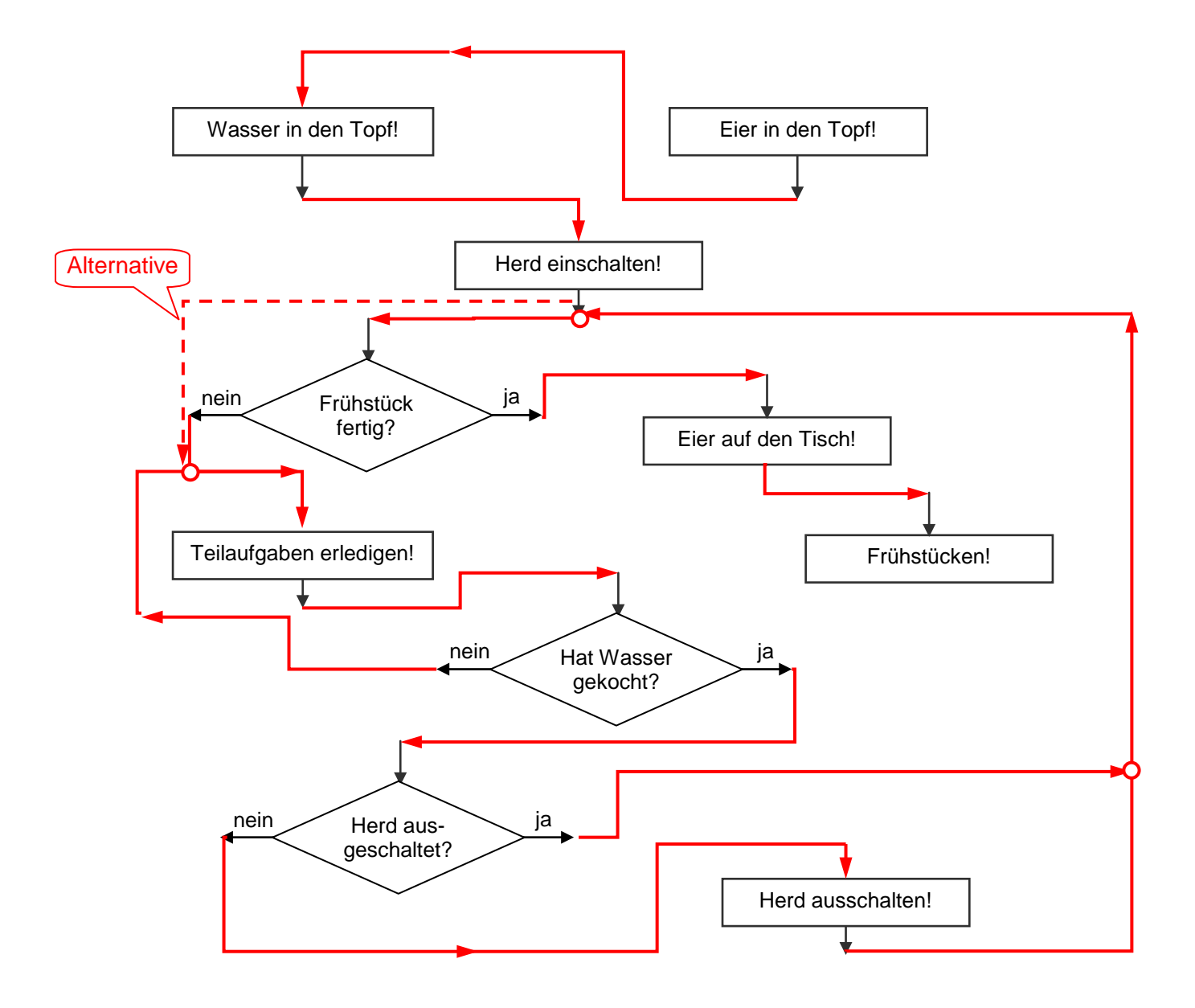

### **Platz für Notizen:**